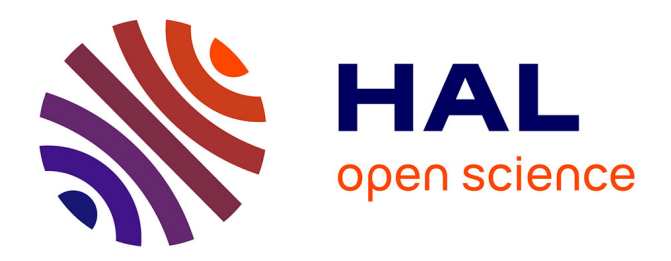

### **Requirements on the Use of Coq in the Context of Common Criteria Evaluations**

Yves Bertot, Maxime Dénès, Arnaud Fontaine, Vincent Laporte, Thomas

Letan

#### **To cite this version:**

Yves Bertot, Maxime Dénès, Arnaud Fontaine, Vincent Laporte, Thomas Letan. Requirements on the Use of Coq in the Context of Common Criteria Evaluations. 2020, pp.20. hal-04452421

### **HAL Id: hal-04452421 <https://inria.hal.science/hal-04452421>**

Submitted on 12 Feb 2024

**HAL** is a multi-disciplinary open access archive for the deposit and dissemination of scientific research documents, whether they are published or not. The documents may come from teaching and research institutions in France or abroad, or from public or private research centers.

L'archive ouverte pluridisciplinaire **HAL**, est destinée au dépôt et à la diffusion de documents scientifiques de niveau recherche, publiés ou non, émanant des établissements d'enseignement et de recherche français ou étrangers, des laboratoires publics ou privés.

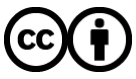

[Distributed under a Creative Commons Attribution 4.0 International License](http://creativecommons.org/licenses/by/4.0/)

## Requirements on the Use of Coq in the Context of Common Criteria Evaluations

French National Cybersecurity Agency (ANSSI) Inria

Crria

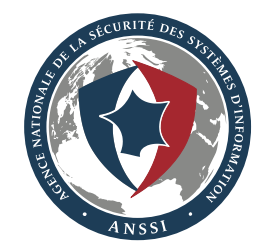

2020

# **Chapter 1**

## **Introduction**

Coq is a formal system which provides both a pure, functional programming language with dependent types, and an environment to write machine-checked proofs. Using Coq, it is possible to model a system, to formalize properties this system is expected to satisfy, and to prove the correctness of the model with respect to these properties. Coq has already been leveraged for Common Criteria evaluations with formal developments in the context of the French scheme. The present document assumes readers are already familiar with Coq $^{\scriptscriptstyle 1}$ , and introduces requirements to write formal developments suitable to take part in CC evaluations. Evaluators are expected to assert that the developers' requirements have been satisfied during the evaluation process. In addition, this document also introduces requirements specifically for evaluators.

This document proceeds as follows. First, we give a quick introduction on the Coq's architecture, to distinguish between the system kernel —which has to be trusted— and the system "extensions" —which should be used only in ways that cannot endanger the system consistency (Chapter 2). Then, we detail how the Coq distribution (*i.e.*, Coq, and its standard library) shall be configured in order for its kernel to remain consistent (Chapter 3). Lastly, we provide development requirements which focus on writing readable and reviewable formal developments using Coq (Chapter  $\angle$ ).

<sup>1</sup>The reader willing to learn Coq can refer to more appropriate resources, such as *The Software Foundations* series by Benjamin C. Pierce *et al.* or the *Coq'Art* by Yves Bertot and Pierre Castéran.

### **Chapter 2**

## **Coq Architecture**

The central idea of the Coq system is that the correctness of proofs is guaranteed by a *type-checking* algorithm. A corollary of this central idea is that proof search and proof verification are two separate tasks, where only proof verification is crucial for trustworthiness. When a proof search procedure produces a result, this result is transferred to the proof verification algorithm which checks it for consistency. Following this principle, an error in a clever proof search procedure should not endanger the validity of its results, because the latter are going to be checked again by the type-checking algorithm.

As a consequence, the type-checking algorithm is placed at the heart of all trust questions, and is therefore often referred to as the *kernel* of Coq. However, the trustworthiness of Coq cannot be reduced to the trustworthiness of its kernel. We should also add considerations about the data paths between the human user and the type-checking algorithm. When a piece of data is displayed by the Coq system, what part of this data was actually checked by the kernel? When the user submits a question to the proof system, which part of the question is submitted to the kernel? This section attempts to clarify these questions.

We must distinguish between 5 kinds of data: (1) vernacular commands, (2) programs and formulas, (3) proofs steps, also sometimes referred to as *tactics*, (4) Coq extensions given in the form of OCaml sources, compiled as plugins and loaded into the Coq program, and (5) precompiled libraries. Except for precompiled libraries, these data are inputs submitted by human users in text form.

**Vernacular commands.** Coq provides many vernacular commands for various purposes, nature, and criticality. Some commands modify the way data will be understood (*e.g.*, adding parsing directives, defining new tactics, storing theorems into so-called hint databases used in proofs search automation procedures... ). These commands do not interact with the type-checker. Other commands really imply verification by the type-checker. Usually, these directives are related to adding a new definition or a new theorem in Coq's internal database. At this moment, the new definition or theorem is verified by the kernel. For a theorem in particular, it means that the whole proof of the theorem is verified for consistency, including the adequation with the claimed statement. Finally, several commands can be used to query the current state of the kernel, without modifying it, such as About, or Print. These queries are usually not recorded in Coq source

files, simply because their presence is not needed. However, they can be useful to help better understanding the contents of a formal development.

**Programs and formulas.** Text representing programs or formulas is written in a language called Gallina, and is usually part of a vernacular command whose purpose is to add a new definition to the Coq kernel (*e.g.*, Definition, Lemma, etc.). Most of the time, the text is not complete to the level accepted by the kernel, so a phase of *elaboration* is performed, to fill in some blanks that would be too cumbersome to require from users. Once this elaboration is performed, the program or formula is usually passed through the kernel before exploitation by the encapsulating command.

The degree of transformation performed by the elaboration phase is really dependent on the vernacular command used by developers. The Russel framework (enabled by the Program command, or the program attribute in recent Coq versions) and the Function command are two good examples of heavy elaboration phases. Since the kernel verifies the correctness of a term with respect to a type, it is important to verify the exact type of newly introduced definitions (for instance with About), to ensure they correspond to the developers' intents.

**Proof steps.** The third category of input from users consists in the text of goal-directed proofs. This is usually organized as a semi-structured text, containing steps that transform an initial question (a theorem statement) into simpler questions (sub-goals), until all goals have been solved. In a Coq source file, users only record the steps that are sent to the Coq system to modify the goal state, but this script can usually only be understood fully by observing in lock step the commands sent by the user (and recorded in the Coq source) and the answers given at each step by the proof system. From a trust point of view, the steps taken by each tactic may or may not involve verification by the kernel. It is not crucial, because the operations performed at each step are gathered in a *proof term* that is verified by the type-checker at the end of the proof of each given theorem, when the command Qed or Defined is called. The artifact "remembered" by Coq is this proof term, not the proof scripts used to generate it.

**Coq plugins.** The fourth category of input from users consists of extensions to the Coq system that can be imported in the form of *plugins*. This category of inputs is usually chosen by expert users who wish to add powerful proof search capabilities to the system. Most of the time, the objective is to add new tactics that can be used for the third category of inputs. A few of the plugins are provided in the Coq sources: btauto, cc, firstorder, fourier, micromega, nsatz, omega, setoid\_ring, ssr and ssrmatching are mostly concerned with adding new tactics; funind is concerned with generating new proofs automatically (and these proofs, of course, go through verification by the type-checker), syntax is concerned with providing comfortable notations for numbers, and extraction is concerned with producing code for outside use.

From a trust point of view, code written in OCaml is sensitive. The various APIs provided by Coq at the level of OCaml are not protective enough to avoid a malicious code writer modifies data after it has been verified. In other words, it is possible for a Coq plugin implemented in OCaml to trick the kernel into accepting ill-formed terms. For this reason, only trusted plugins should be used in developments where trust is important.

**Precompiled libraries.** The fifth category of data consumed by the Coq system is made of precompiled libraries. Every time users call the coqc command, a precompiled file (with the suffix .vo) is produced from a source file (with the suffix .v) file. In its current way of operation, the Coq system produces .vo files by applying its full verification criteria. In other words, the typechecking algorithm validates the content of a . vo file before it is produced. When loading a . vo file is requested by a user (usually by calling the Require command), the coqc and coqtop tools trust the content of this file blindly. One could envision a scenario where . vo files are tampered with between production by Coq and consumption by Coq in return, in such a way that logical consistency could be compromised.

The Coq system provides a tool called coqchk that verifies the .vo files. Contrary to the process described in the previous paragraph, this tool reloads all pre-existing libraries and *verifies* them using the type-checker. Besides, coqchk does not load any plugins to verify its inputs, and therefore shall uncover inconsistencies introduced by incorrect plugins. For trust purposes, this tool is important.

### **Chapter 3**

## **Coq Standard Distribution**

In Section 2, we have described the architecture of Coq, and we have identified its kernel. In this section, we provide recommendations whose purpose is to correctly configure and use this kernel in a trustworthy manner.

### **3.1 Version Accountability**

Coq is actively developed by a large team of contributors. A new version is released every six months, and (significant) features are regularly introduced (*e.g.*, cumulative inductive types in 8.7, mutually recursive records in 8.9, SProp and primitive types in 8.10). In addition to these new features, the Coq development team is engaged in a significant effort to improve the overall quality of the Coq code base. The Coq development team has significantly increased their infrastructure and continuous integration efforts in order to provide a reliable tool with a strong foundation and good development practices.

**Developers Rule 3.1.** When starting a new Coq project, developers shall always use the latest release of Coq.

The Coq development team maintains a (partial) list of critical bugs, which is available in the [Coq repository.](https://github.com/coq/coq/blob/master/dev/doc/critical-bugs) It is their commitment that this list becomes, over time, a reliable source for Coq versions accountability.

**Developers Rule 3.2.** Developers shall clearly identify which version of Coq they have used.

**Evaluators Rule 3.1.** Evaluators shall verify that the version of Coq used in the evaluated formal development is either not subject to known critical bugs or that the formal development does not use features impacted by said critical bugs.

Coq is a mature theorem prover, and comes with a significant number of third-party libraries.

**Developers Rule 3.3.** Developers shall clearly identify which third-party libraries they use, and shall provide them as part of their formal development project.

The French Certification Body keeps records of Coq third-party libraries which can be used within the French scheme, optionally with certain usage restrictions.

**Evaluators Rule 3.2.** For third-party libraries unknown to the French Certification Body, Evaluators shall review them with respect to the requirements of this document, with the exceptions of Section 4.3.

This additional evaluation task is based on one of the following approaches:

- Evaluators review the subsets of third-party libraries which are effectively used in the formal development. As a consequence, the result of this analysis may not be reusable in the context of future evaluations.
- Evaluators review the third-party libraries in their entirety. As a consequence, the result of this analysis is reusable in the context of future evaluations.

#### **3.2 coqchk**

Although the Coq kernel is advertised as small, Coq as a formal system comes with a lot of extensions whose degree of stability and maturity may vary.

By means of plugins, Coq can gain convenient new functionalities, but it can be at the cost of trust. Most plugins will provide new ways to construct Coq terms during the compilation process. These terms are then stored in . vo files. coqchk is a tool distributed with Coq, whose purpose is to provide a small checker (small by comparison with coqc) for those files.

**Evaluators Rule 3.3.** Evaluators shall use coqchk to recursively verify Coq build artifacts (.vo), with the following criteria:

- The output of coqchk shall be examined to assert the main theorems have effectively been checked.
- The -norec command-line argument of coqchk shall not be used
- If coqchk finds an inconsistency, evaluators shall consider the work units related to the affected model as failed.
- If coqchk fails to return a result (*i.e.*, exhibits a divergent behavior), evaluators shall report it in the Evaluation Technical Report.

#### **3.3 Features Restrictions**

Coq architecture is highly modular and extensible, and as a consequence provide several interfaces to experts in order to increase its capabilities. Although these interfaces are not supposed to call Coq kernel trustworthiness into question, Coq definitely is a highly complex system, and the impact of changes is often difficult to measure for non-experts.

**Typing Rules** Coq's formal system is based on a sound higher-order logic, meaning it is not possible to create a proof of False without contradictory hypotheses. However, Coq also provides several arguments and options which may endanger this key property.

Since at least Coq 8.0, the Set sort is predicative by default. Coq provides an option to change this behavior (-impredicative-set), making Set impredicative again. This option notably introduces inconsistencies with respect to certain axioms provided by the standard library.

**Developers Rule 3.4.** Developers shall not use the -impredicative-set command-line argument.

-type-in-type is another command-line argument known to make Coq logic inconsistent. Its purpose is to collapse the universe hierarchy, meaning Type becomes impredicative.

**Developers Rule 3.5.** Developers shall not use the -type-in-type command-line argument.

Recent Coq versions (starting from 8.11) provide vernacular commands to locally disable guard checking, positivity checking and universes checking (by unsetting related flags). Constants defined when these flags are unset are advertised as axioms by Coq's kernel, but are evaluated nonetheless.

**Developers Rule 3.6.** Developers shall not unset the type-checking flags Guard Checking, Positivity Checking, and Universe Checking.

**Plugins.** Coq extensibility notably relies on a plugin framework to dynamically load external OCaml code. By means of plugins, experts can provide advanced features without the need to patch and build Coq from source. Many features of Coq are implemented as external plugins (*e.g.*, extraction, tactic language, decision procedures, etc.). Implementing and reviewing a Coq plugin quickly requires an important knowledge of the Coq codebase.

**Developers Rule 3.7.** Developers can use plugins which are part of the Coq standard library without any restrictions.

Many well-established third-party libraries implement their core features by means of plugins. In particular, the Coq installer distributed for Windows (version 8.8.2 and later) contains several well established, actively maintained packages.

**Evaluators Rule 3.4.** OCaml code provided by third-party libraries shall be considered as actively used by a formal development as soon as they are loaded by Coq. As a consequence, evaluators shall review them.

**Developers Rule 3.8.** If coqchk exhibits a divergent behavior, then developers shall not use plugins which are not part of the standard library.

**Goal Admissions.** The tactic admit and the vernacular command Admitted allow discarding goals automatically, without the need to actually provide a proof.

**Developers Rule 3.9.** Developers shall not use the tactic admit, and the vernacular command Admitted to conclude their proofs.

**Feature Conservatism.** Not all Coq features have the same degree of maturity. We favor stable, battle-tested features over experimental and deprecated ones.

**Developers Rule 3.10.** Developers shall not use features explicitly flagged as experimental in the Coq user manual.

**Developers Rule 3.11.** Developers shall avoid using features explicitly flagged as deprecated in the Coq user manual.

### **Chapter 4**

## **Development Recommendations**

In this chapter, we give a set of rules to write Coq specifications and proof scripts. Their purpose is to make a Coq formal development less subject to inadvertent inconsistencies, and easier to evaluate.

#### **4.1 Axioms and Hypotheses**

Coq allows for introducing opaque, well-typed constants which lack a body, that is a term of the expected type. One notable way to achieve this is the Parameter vernacular command (or its synonyms, *e.g.*, Variable, Hypothesis, etc.).

**Evaluators Rule 4.1.** Starting from Coq 8.5, the Print Assumptions command shall be used in order to determine which constants lacking a definition body have been used to prove key theorems.

We distinguish two use cases for this feature: introducing logical statements which cannot be proven using Coq's logic, and introducing statements which could be proven or defined using Coq's logic, but are identified as out of the scope of the model (*e.g.*, environment assumptions, axiomatized operations, etc.). In the rest of this document, logical statements which cannot be proven using Coq's logic are referred to as *axioms*, and statements identified as out of the scope of the model as *hypotheses*. Vernacular commands like Parameter and its synonyms do not differentiate axioms and hypotheses, but they are treated differently nonetheless in the context of Common Criteria evaluations.

**Axioms.** The introduction of an axiom is delicate, as it may result in making the Coq logic inconsistent. Besides, certain "standard axioms" are known to be inconsistent with Coq logic (*e.g.*, the axiom of description together with the excluded middle). However, the standard library of Coq provides several axioms that can be safely added to Coq, according to the [Coq FAQ.](https://github.com/coq/coq/wiki/The-Coq-FAQ)

That being said, the standard library provides the means to avoid using most of these axioms. For instance, *e.g.*, [generalized rewriting](https://coq.inria.fr/refman/addendum/generalized-rewriting.html) can be leveraged in place of relying on the [proof irrelevance](https://coq.inria.fr/stdlib/Coq.Logic.ProofIrrelevance.html) and [functional extensionality](https://coq.inria.fr/library/Coq.Logic.FunctionalExtensionality.html) axioms.

**Developers Rule 4.1.** Developers are only allowed to use the logical axioms defined in the Coq.Logic.\* modules of the Coq standard library. Besides, they shall list the logical axioms they use in their formal development.

**Hypotheses.** Hypotheses are a necessary concept to model the environment of the Target of Evaluation. Because they are assumed (rather than defined or proven), hypotheses can pose a threat to the consistency of a model. We say hypotheses are contradictory when they can be used to create a proof of False, which then can be used to prove anything. Furthermore, the automation features of Coq can make the use of contradictory hypotheses more difficult to uncover.

One approach to prevent the introduction of inconsistent hypotheses is to prove that there exists at least one model (potentially trivial) which satisfies them. The purpose of this model is only to demonstrate the hypotheses are not contradictory. From this perspective, the model does not need to be similar to the product implementation.

**Developers Rule 4.2.** Developers shall provide a model —potentially trivial— which satisfies the hypotheses they introduce. They can use a different formal method to that end (*e.g.*, a fully automated one), but in this case the consistency between the statements in Coq logic and their model shall be justified.

We consider a capability system, where capability objects of type Cap grant authorization to perform certain actions of type Act. The capability system provides two operations:

- merge:  $Cap \rightarrow Cap \rightarrow Cap$
- grant : Cap  $\rightarrow$  Act  $\rightarrow$  Prop

The capability system is assumed to provide the following guarantees:

- merge is symmetric, and associative
- If one of the operands of merge authorizes an action, then the result of merge authorizes this action
- If none of the operands of merge authorizes an action, then the result of merge does not authorize this action

The actual implementation of the capability system is likely to be complex, but we can assume there exists one by introducing a set of hypotheses. One possible approach to group a set of hypotheses together is to define them within a dedicated typeclass.

```
Class AccessControl (Cap Act : Type) :=
```
{

```
merge: Cap \rightarrow Cap \rightarrow Cap);grant : Cap \rightarrow Act \rightarrow Prop);merge_sym : forall (c1 c2 : Cap),
                merge c1 c2 = merge c2 c1;
```

```
merge assoc: forall (c1 c2 c3 : Cap),merge c1 (merge c2 c3)
              = merge (merge c1 c2) c3;
merge_rule_1 : forall (c1 c2 : Cap)
                    (act : Act),
               (grant c1 act ∨ grant c2 act)
               \rightarrow grant (merge c1 c2) act;
merge_rule_2 : forall (c1 c2 : Cap)
                    (act : Act),
               ( grant c1 act ∧ grant c2 act)
               \rightarrow grant (merge c1 c2) act
```

```
}.
```
To show the hypotheses we have introduced are not contradictory with the following model, we provide a minimal model. For instance,

- $\cdot$  Cap := nat and Act := nat
- $\cdot$  merge := max and grant :=  $(>=)$
- We prove max is symmetric and associative
- We prove (c1 >= act c2 >= act) -> max c1 c2 >= act
- $\cdot$  We prove (act < c1 / act < c2) -> act < max c1 c2

Coq provides several approaches to introduce and manipulate hypotheses in a clean way, namely by:

- Using the Class vernacular command to aggregate them inside a dedicated typeclass.
- Using the Hypothesis vernacular command (or its plural form Hypotheses) within a Section environment.
- Using the Parameter vernacular command (or its plural form Parameters) within a Module Sig environment to be used with functor modules.

Developers can also use the Parameter vernacular command (and its synonyms) outside of a module signature in order to introduce their hypotheses. We warn against this practice, since there is no way for Coq to assert the compatibility between the hypotheses and a model which satisfies these hypotheses in this case. On the contrary, Coq provides the means to assert such compatibility for the three approaches previously listed.

### **4.2 Empty Types**

In Coq, nothing prevents developers from defining types which, contrary to their intent, are empty. Consider the following definition of binary trees:

Inductive tree (a : Type) : Type := | node :  $a \rightarrow$  tree  $a \rightarrow$  tree  $a \rightarrow$  tree a. This definition of tree lacks a base case constructor. It is therefore not possible to construct a valid term of type tree a. The following type happens to be empty as well, but for a different reason:

Definition max  $nat := \{ n : nat | n = S n \}.$ 

The property  $n = S$  n is contradictory: there is no such Peano number. Less obvious uninhabited types can remain undetected if they are only manipulated through the forall quantifier. In practice, empty types pose a threat similar to contradictory hypotheses.

**Developers Rule 4.3.** For user-defined types, developers shall prove the existence of at least one inhabitant, or shall justify in depth their reasons not to provide such a proof.

**Evaluators Rule 4.2.** Evaluators shall ensure main theorems do not use logical quantifiers with user-defined types which lack a proof of the existence of at least one inhabitant.

### **4.3 Coding Style**

There is no well-established coding style for Coq development. The present document does not attempt to fill this gap, but rather to identify and discourage known bad practices.

**Standard Library Precedence** The standard library is a collection of Coq library which is distributed with the formal system. By default, the Coq.Init libraries are loaded automatically by Coq. The use of the standard library is ubiquitous in the Coq community.

**Developers Rule 4.4.** Developers shall take care not to reuse terminology already used by the standard library, to avoid any confusion.

Redefining a custom data-type named list is likely to confuse evaluators.

```
Inductive list (a : Type) :=
| Push(l:list a)(x: a)| Empty.
```
To avoid confusion, use a different name.

```
Inductive sequence (a : Type) :=
| Push (l : sequence a)(x : a)| Empty.
```
**Vernacular Commands** Coq provides many redundant keywords and commands, *e.g.*, Remark, Fact, Lemma, Theorem, Corollary, Definition can be used to prove statements.

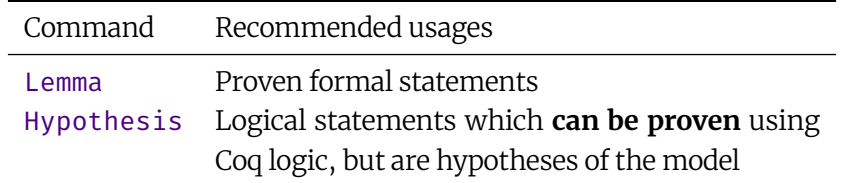

Table 4.1: Example of restricted use of vernacular commands

**Developers Rule 4.5.** Developers shall take extra care to use as few vernacular commands as possible. Their use shall remain consistent throughout their formal developments, in order to facilitate understanding of their development (see Table 4.1 for an example).

**Sections.** Coq provides a convenient factoring mechanism to avoid code duplication and boilerplate. Within a Section, developers can declare local constants (using various keywords, such as Hypotheses or Variable). If a definition introduced inside the section uses such a constant, the latter becomes a parameter of the former once the Section has been closed. We can illustrate this mechanism with the lmap function, as defined in the following snippet:

```
Section lmap.
```

```
Variables (a b : Type) (f : a \rightarrow b).
  Fixpoint \text{Lmap}(l: list a): list b :=match l with
    | x rst \Rightarrow cons (f x) (lmap rst)
    | nil ⇒ nil
    end.
End lmap.
```
The output of the Print command within the section is as follows:

```
lmap =fix lmap (l : list a) : list b :=match l with
  | nil => nil
  |(x :: rst)\%list => (f x :: lmap rst)%list
  end
     : list a -> list b
```
Both the type and the body of lmap are identical to our definition. However, using the same command outside of the section gives a slightly different result. Because lmap makes use of the variable f, lmap now requires additional arguments.

```
lmap =
fun (a b : Type) (f : a \rightarrow b) =>
fix lmap (l : list a) : list b :=match l with
```

```
| nil => nil
|(x :: rst)\%list => (f x :: lmap rst)\%list
end
   : forall a b : Type, (a -> b) -> list a -> list b
```
Sections allow for organizing Coq developments similarly to pencil proofs. By default, long Sections can make predicting the exact type of a definition harder, because the type written by the developer is extended when the Section is closed. However, there exists a variant of the Proof vernacular command which can be used to list Section's variables used to prove a given statement. For instance, given following snippet:

```
Section test.
 Variable exfalso : False.
 Lemma use_exfalso : True.
 Proof using.
   destruct exfalso.
 Qed.
End test.
  Coq will output the following error message when processing the Qed command.
Error:
The following section variable is used but not declared:
exfalso.
```

```
You can either update your proof not to depend on exfalso, or you can
update your Proof line from
Proof using
to
Proof using exfalso
```
**Developers Rule 4.6.** When using the section mechanism to formulate the statement of their main theorems, developers shall make the list of hypotheses used in the proof explicit with the Proof using feature.

**Coq Syntax Extensibility.** Coq provides several features which aim to make writing code easier. The most famous feature is probably the Notation vernacular command. Notation allows for extending the Coq parser on-the-fly. Correctly leveraged, this feature can help make formal developments more concise and readable. However, overused, it can have the opposite effect, and it can make a Coq codebase harder to read or modify. Evaluators of formal developments may want to edit the codebase, *e.g.*, in order to find hypotheses inconsistencies.

**Developers Rule 4.7.** Notations shall favor regular ASCII characters over Unicode characters, so that they do not require a particular IDE setup to use them.

The Notation command allows for fine-tuning in terms of associativity and precedence. In theory, this allows improving the readability of a development, by removing dispensable parentheses. In practice, leaning on notation's precedence and associativity can quickly introduce major ambiguity for the evaluators.

**Developers Rule 4.8.** Developers shall use parentheses to explicit notations precedence in the following cases:

- The statement of the main theorems, especially if they mix several logical operators (*e.g.*, universal quantifiers, implications, and equivalences).
- Any notations introduced by developers.

Do not assume evaluators know by heart the precedence and associativity level of each notation.

Lemma p\_and\_q\_or\_q\_and\_p : P ∧ Q ∨ Q ∧ P.

Instead, make them explicit using parentheses.

```
Lemma p_and_q_or_q_and_p : (P \wedge Q) \vee (Q \wedge P).
```
There is another convenient feature that Coq provides for developers to reduce the verbosity of their development: implicit coercions. A coercion is a function of type  $A \rightarrow B$  that Coq will be able to insert automatically *and* implicitly in Gallina terms where a term of type A is used in place of an expected term of type B.

We consider the function of \_nat, which maps 0 to false and any other natural number to true.

Definition of\_nat : nat  $\rightarrow$  bool :=

```
fun x \Rightarrow negb (Nat.eqb x 0).
```
We can tell Coq to use this function as a coercion from nat to bool, using the Coercion command.

```
Coercion of nat : nat > \rightarrow bool.
```
Afterwards, we can use nat terms wherever we would have to use bool.

```
Definition nat_neg : nat \rightarrow bool := negb.
```
Coercions are implicit by default, meaning that we will not be able to see them when we inspect the model (*e.g.*, using the Print command):

Print nat\_neg.

 $nat_neg = fun b : nat => negb b$ : nat -> bool

Fortunately, it is possible to tell Coq we want coercions to be *explicit*:

Set Printing Coercions.

Printing nat neg this time gives the following output:

```
nat neg = fun b : nat => negb (of nat b)
     : nat -> bool
```
**Developers Rule 4.9.** Developers shall justify their uses of implicit coercions, in particular with respect to their impact on the readability of statements of the main theorems.

**Evaluators Rule 4.3.** Evaluators shall use the Set Printing Coercions vernacular command when they review the model.

**Proof Handling** A key concept of Coq is that proofs are regular terms that happen to live in a particular sort (Prop). To ease the definition of such terms, Coq provides an interactive environment along with a dedicated language called Ltac. Ltac's so-called proof scripts are translated into Gallina terms and then type checked. For instance, the induction tactic is translated into the application of the proofs of the subgoals generated by the tactic to the induction principle of the term passed as an argument. Similarly, the destruct tactic is typically translated into a match statement. The Print command can be leveraged in order to illustrate that mechanism.

```
Inductive even : nat \rightarrow Prop :=| even_O : even O
| even S S n (n : nat) (even : even n) : even (S (S n)).
Lemma even_n_or_even_S_n (n : nat)
 : even n ∨ even (S n).
Proof.
 induction n as [ | n IHn ].
 + left; constructor.
 + destruct IHn as [IHn|IHn].
   * right.
     now constructor.
   * now left.
Qed.
Print even n or even S n.
  will output:
```

```
even_n_or_even_S_n =
fun n : nat \Rightarrownat_ind (fun no : nat => even no \/ even (S no)) (or_introl even_0)
  (fun (no : nat) (IHn : even no \setminus even (S no)) =>
   match IHn with
   | or_introl IHn0 => or_intror (even_S_S_n n0 IHn0)
   | or intror IHn0 => or introl IHn0
   end) n
     : forall n : nat, even n \setminus even (S n)
```
It is possible to write the definition of even n or even S n directly in Gallina, but in practice proofs terms tend to quickly become of large size. Also, the resulting Ltac proof script is much closer to what a pencil proof of the same statement would look like, compared to the generated term.

**Developers Rule 4.10.** Developers shall take care to carefully organize their proof scripts to make them readable and reviewable. In particular, they shall use goal markers (*e.g.*, +, −, or \*).

A "flat" proof script is hard to read.

```
induction n as [ | n IHn ].
left; constructor.
destruct IHn as [IHn|IHn].
right.
now constructor.
now left.
```
Using appropriate markers, the structure of the proof becomes clearer and the resulting proof script easier to read.

induction n as [ | n IHn ].

```
+ left; constructor.
```

```
+ destruct IHn as [IHn|IHn].
```

```
* right.
```
now constructor.

```
* now left.
```
**Developers Rule 4.11.** Developers shall enclose their proof scripts with appropriate vernacular commands (*e.g.*, Proof, Next Obligation on the one hand, and Qed or Defined on the other hand) even when this is not strictly required by Coq.

Coq allows for writing a proof script directly after a lemma statement, but this is considered a bad practice.

```
Lemma modus ponens (P Q : Prop) (p : P) (imp : P \rightarrow Q) : Q.
  apply imp.
  exact p.
Qed.
```
The vernacular command Proof shall be used to explicit the entry point of a proof script in this context.

```
Lemma modus ponens (P Q : Prop) (p : P) (imp : P \rightarrow Q) : Q.
```
Proof. apply imp. exact p. Qed.

Note that, in addition to these requirements, developers should consider keeping the size of their proof scripts manageable. In practice, a long proof script (*e.g.*, more than 100 lines) can be reduced by isolating intermediary results which can be proven as auxiliary lemmas. Conforming to this approach can greatly improve the readability of a formal development, and therefore ease the work of evaluators.

**Hints.** Coq provides several features to enable *proof automation*, such that the theorem prover tries to construct proof terms through "heuristics" (provided by the Coq distribution or by developers). To add new "heuristics," the Hint family of vernacular command is leveraged:

- Hint Resolve my\_lemma will make certain tactics (*e.g.*, auto) try to apply my\_lemma to progress in the current goal resolution
- Hint Rewrite my\_equation will make the auto\_rewrite tactics try to use my\_equation to progress in the current goal resolution
- Hint Extern my\_ltac will make certain tactics (*e.g.*, auto) try to use the tactics my\_ltac to solve the current goal

The use of Hint, albeit very convenient, can have a significant impact over Coq's performance, and make the resulting proof's shape hard to predict.

**Developers Rule 4.12.** Developers shall always assign their hints to a hint database, preferably dedicated to their project although this is not mandatory (*e.g.*, they can be added to the core database if needed).

**Metaprogramming.** Since Coq 8.5, it is possible to use Ltac within a Gallina term. This enables powerful metaprogramming development. Indeed, the same Ltac script may generate totally different Gallina terms depending on the goal to solve.

**Developers Rule 4.13.** Developers shall only use ltac:(...) with a tactic. The tactic name shall be carefully chosen to be self-explanatory.

```
Definition test_nat : nat :=
 ltac:(match goal with
      | |− nat ⇒ exact 0
      | |− bool ⇒ exact true
      end).
```

```
Ltac choose_default :=
 match goal with
 | |− nat ⇒ exact 0
 | |− bool ⇒ exact true
 end.
```
Definition test\_nat: nat := ltac:(choose\_default).